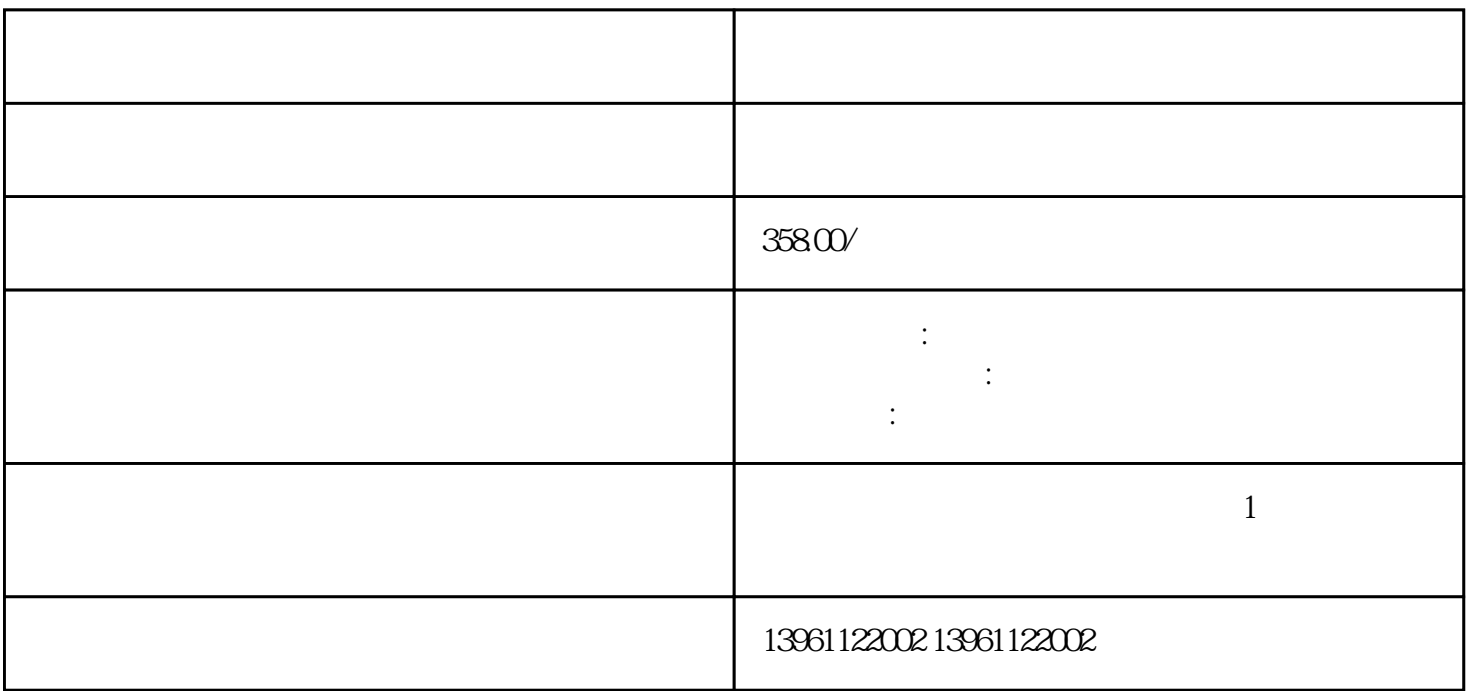

, the set of the set of the set of the set of the set of the set of the set of the  $\eta$  $\mathcal{L}$  , and  $\mathcal{L}$  , and  $\mathcal{L}$  , and  $\mathcal{L}$  , and  $\mathcal{L}$  , and  $\mathcal{L}$  , and  $\mathcal{L}$  , and  $\mathcal{L}$  , and  $\mathcal{L}$  , and  $\mathcal{L}$  , and  $\mathcal{L}$  , and  $\mathcal{L}$  , and  $\mathcal{L}$  , and  $\mathcal{L}$  , and  $\mathcal{L}$  ,  $\mathbf 2$  $3.$ 

 $1$  $\sim$  2  $3$ 

 $4$  $5$  $6$  $CPU$ 起。7、触摸屏多点触控失效:触摸屏无法同时识别和响应多个触摸点,可能是由于触摸屏传感器故障、  $8$  $CPU$ 

 $\sim$  2, and the set of  $\sim$  2,  $\sim$  $6\quad 3$ .  $\blacksquare$ 

 $\mathbf 1$  $2$  $3$  $\ddot{R}$  $5$ 

 $6$  $\sigma$  $8$ 

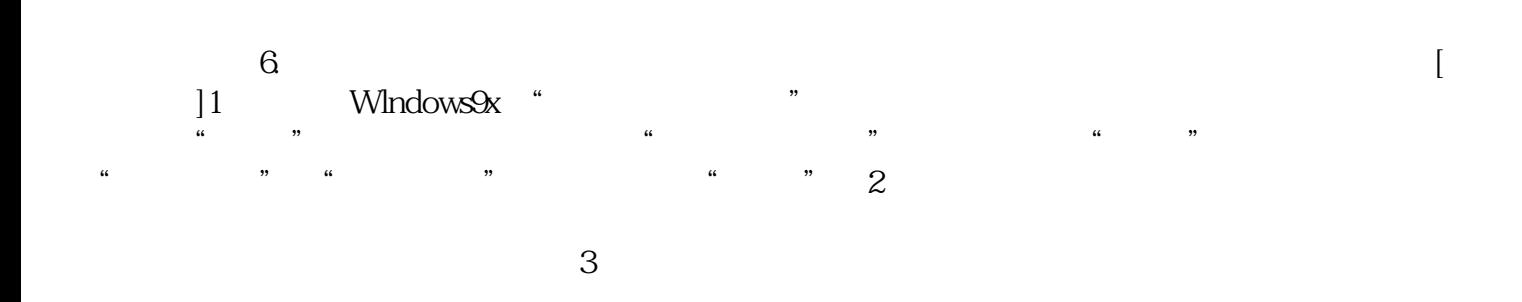

chumopqahgys